#### More details are available on our website www.hansgrohe-usa.com We look forward to seeing you  $4/22/19$

# Finishes: brushed nickel Part no.: 40518820

#### **Description**

**Features** 

Logis

Tumbler

- · Brass, Crystal glass
- · Wall-mounted
- · Metal holder

## **Product image**

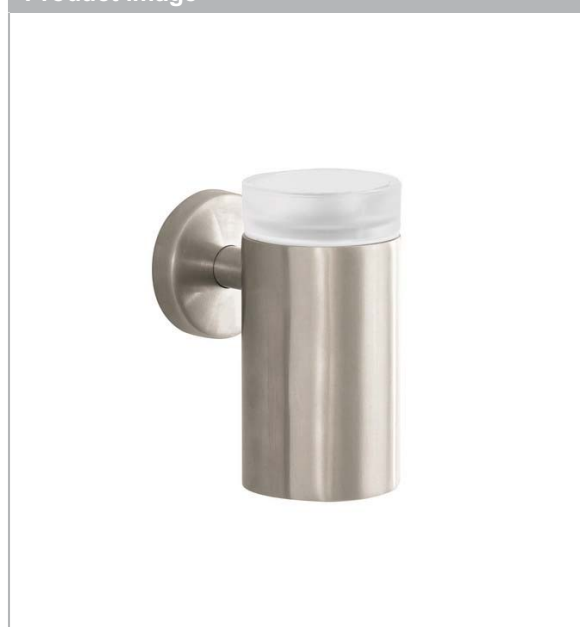

#### **Item details**

**Scale drawing** 

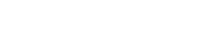

# $4"$  $-2^{5/8}$ "- $-17/8$ "  $-2\frac{1}{2}$ <sup>n</sup> 5"  $\blacktriangleright$  /2"

 $\mathbb{I}$ 

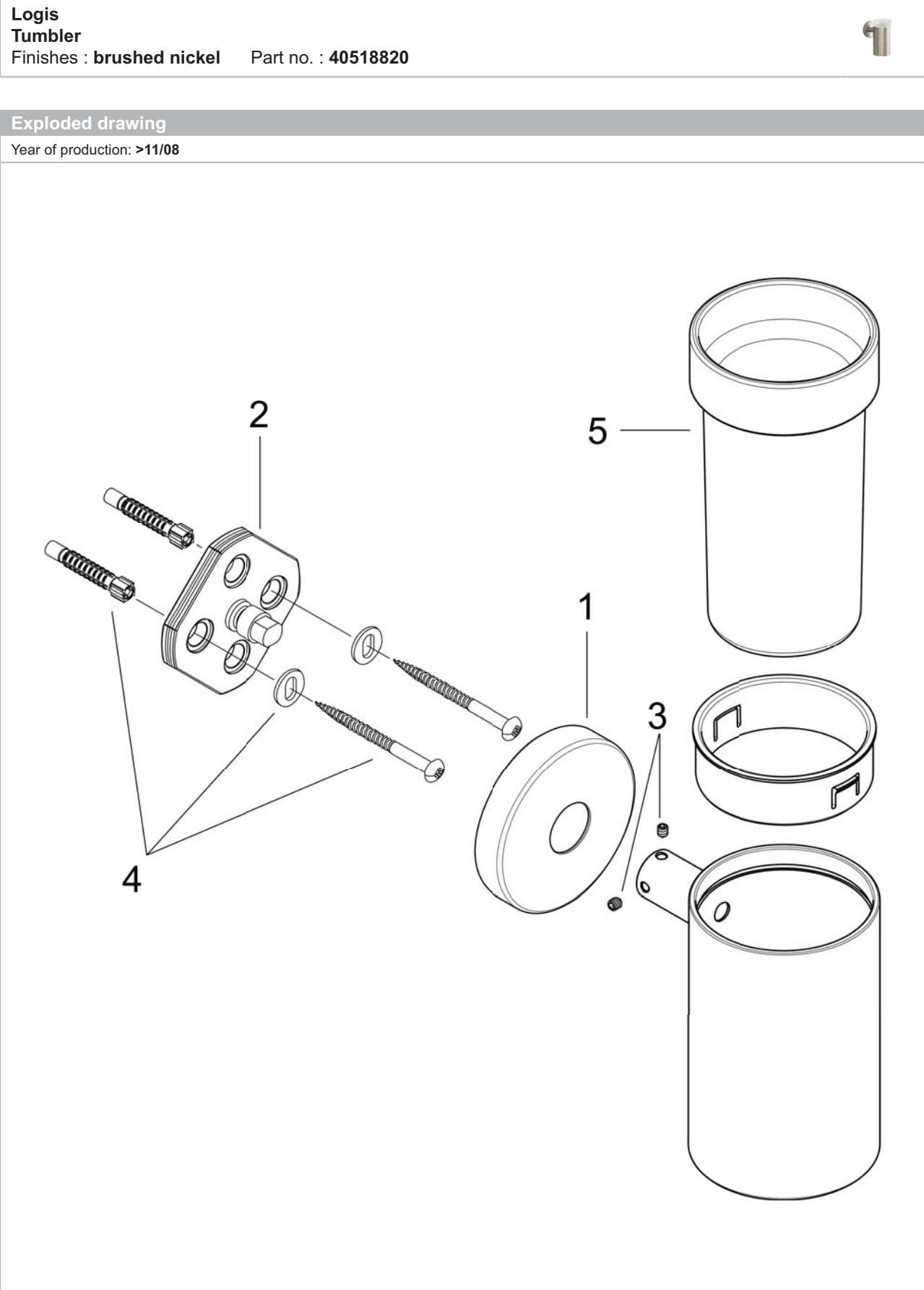

hansgrohe

#### Logis Tumbler Finishes: brushed nickel Part no.: 40518820

### Spare parts list

Year of production:

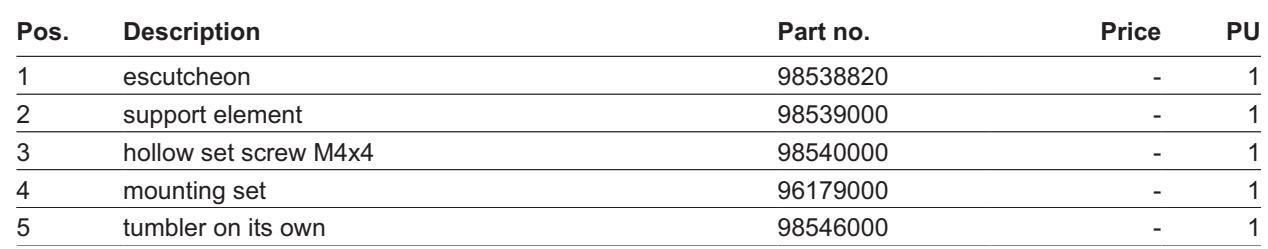

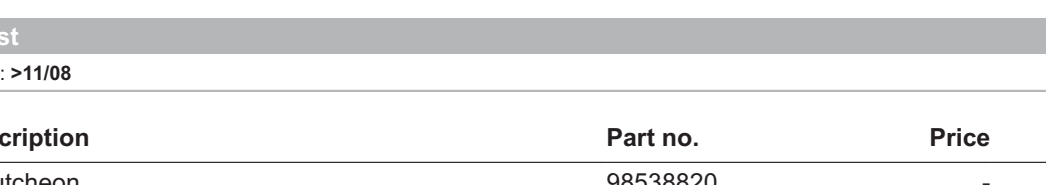

 $\mathbf{H}$